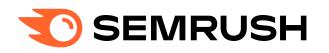

## Google Search Operators Cheat Sheet

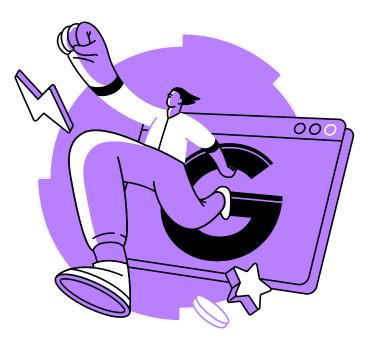

| No. | Operator      | What does it do?                                                                                                    | Example                                      |
|-----|---------------|----------------------------------------------------------------------------------------------------|----------------------------------------------|
| 1.  | intitle:      | Searches for pages that contain a specific word in the title tag.                                                                                                    | <u>intitle:pizza</u>                         |
| 2.  | allintitle:   | Works like "intitle," but will only show pages where the title tag includes all of the specified words.                                                                                          | allintitle:pizza recipe                      |
| 3.  | related:      | Allows you to find sites related to a particular domain.                                                                                                    | related:nytimes.com                          |
| 4.  | OR            | Finds results related to one of two search terms.                                                                                                    | pizza OR pasta                               |
| 5.  | AND           | Finds results related to both the searched terms.                                                                                                    | pizza AND pasta                              |
| 6.  | -             | The minus (-) operator excludes a particular term or phrase and shows pages that don't include the excluded term (or terms).                                                                     | digital marketing-jobs                       |
| 7.  | ()            | The parenthesis "()" groups multiple terms or search operators to influence the final search.                                                                                                    | <u>Tesla (Model S</u><br>OR Model Y)         |
| 8.  | *             | Acts as a wildcard and fills in the missing word or phrase.                                                                                                    | <u>best * in Paris</u>                       |
| 9.  | define:       | See the definition for a specific word or concept.<br>The definition is displayed in a special dictionary<br>box, but sometimes Google might just show<br>websites that define the term for you. | define:algorithm                             |
| 10. | filetype:     | Find results of a particular file format<br>(e.g., PDF, XLS, PPT, DOCX, etc.).                                                                                                    | <u>filetype:</u><br>pdf climate change       |
| 11. | cache:        | Allows you to view the most recent <u>cached</u><br>version of a webpage.                                                                                                    | cache:semrush.com                            |
| 12. | site:         | Finds results from a specific website.                                                                                                    | site:nytimes.com                             |
| 13. | inurl:        | Finds pages that include a specific word in the URL.                                                                                                    | <u>inurl:shampoo</u>                         |
| 14. | allinurl:     | Works like "inurl," but will only return pages where the URL includes all of the specified terms.                                                                                                | <u>allinurl:best baby</u><br><u>shampoos</u> |
| 15. | weather:      | Allows you to quickly see weather conditions for a particular location.                                                                                                    | weather:london                               |
| 16. | map:          | Shows a map of a specific location.                                                                                                    | <u>map:new york</u>                          |
| 17. | movie:        | Shows information about a specific movie.                                                                                                    | <u>movie:avengers</u><br>endgame             |
| 18. | stocks:       | Allows you to quickly see stock prices and other financial information of a particular company.                                                                                                  | stocks:tesla                                 |
| 19. | intext:       | Looks for pages that contain a specific word in the content.                                                                                                    | <u>intext:Al</u>                             |
| 20. | allintext:    | Works like "intext," but will only show pages where page content contains all of the specified words.                                                                                            | allintext:SEO tips                           |
| 21. | source:       | Finds news articles from a specific source in Google news.                                                                                                    | <u>tesla source:</u><br>nytimes.com          |
| 22. | in            | Lets you convert one unit to another. Applies to currency, weights, distance, temperature, time, etc.                                                                                            | <u>999 usd in eur</u>                        |
| 23. | "search term" | Using quotation marks around a search query allows you to search for an exact phrase rather than individual words.                                                                               | <u>"best pizza in new</u><br>york city"      |
| 24. | AROUND(X)     | Searches for pages where two words appear within the distance of "X" words from each other.                                                                                                    | <u>Tesla AROUND(5)</u><br>Model S            |
| 25. | location:     | Narrow your results to a specific location.                                                                                                    | location:seattle pizza                       |

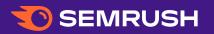